this is a Null place holder for initializing guided tours.

order\_form\_testdrive\_english

order\_form\_express\_friend\_english

a\_english

w\_english

s\_english

d\_english

## **Draw on Your Imagination - The Easiest Way to Get Started**

With many of the features of more expensive programs, the Arts & Letters *DRAW Series* offers you easy access to the world of computer graphics. *DRAW* includes over 1,000 Drag & Drop images of spacecraft, dinosaurs, military aircraft and general purpose clip art. The Clip-Art Manager displays previews of each image, and the File command allows you to view thumbnails of files before you open them.

Pushpins allow dialog boxes to be kept on-screen during editing sessions. Assign attributes by selecting from visual palettes of fills and line styles.

A dynamically updated Hint line displays options and identifies tools and commands. An on-line glossary and keyword search facility provide instant answers to any questions. These and other advanced features make Arts & Letters *DRAW* the easiest way to get started creating your own artwork.

# *DRAW* **Has the Features You Need!**

### **Productivity**

Preview of files through Thumbnail images and brief descriptions Drag & Drop file management through Windows Intuitive object selection True multi-tasking of screen redraw Secondary mouse button functions speed editing sessions Hint Line provides continuous help Multiple view levels -- stepless zoom ratio of 80:1 Custom attributes and styles Object Linking and Embedding (OLE) supported Import (PIC, TIF, TXT, WMF) Export (EPS, CGM, TIF, SCD, WMF, WPG) Push-pin menus to create customized layouts

### **Clip Art and Drawing Tools**

Clip-Art Manager with Thumbnail images, Drag & Drop clip art (OLE supported) Over 1,000 award-winning clip-art images Line and Bezier curve drawing tools Advanced curve editing tools Snap to lines and curves

### **Typographic Controls**

Automatic kerning, leading, and styles control Typeface preview that can be customized 91 scalable fonts -- 4 to 3,200 points TrueType and PostScript fonts supported

### **Color and Object Management**

Color mixing in Hues mode Object List allows naming and selecting of objects Proportional sizing from the center of an object 24-bit color support Named color, line, and fill styles Vector and raster fills Gradient fills Selection within a grouped object Precision alignment of objects Size/Rotate objects

Activity Manager (with text & color effects)

### **Technical Support and Tutorials**

Free technical support On-line Help Step-by-step Instructional Tutorial (CD-ROM)

BOSS 7/95

# **How to Order Arts & Letters Products**

## **Art, craft and knowledge products with thousands of award-winning images of Dinosaurs, WarBirds, Spacecraft, and general purpose clip art, typefaces and drawing tools all on a single CD-ROM.**

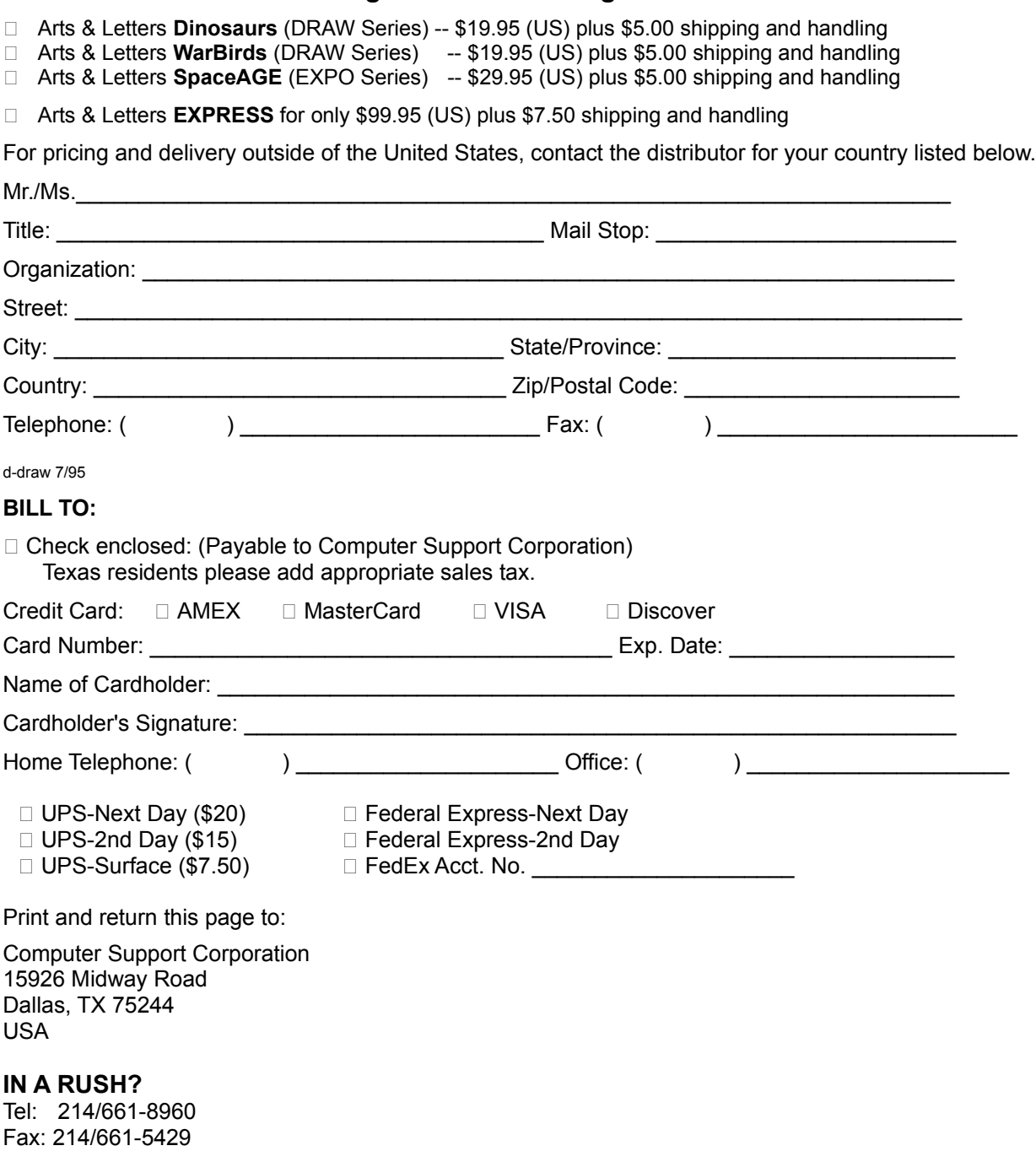

For pricing and delivery outside of the United States, please contact the distributor in your country. If there is no distributor for your country, contact Computer Support Corporation.

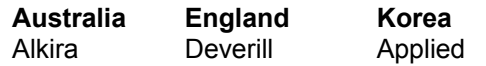

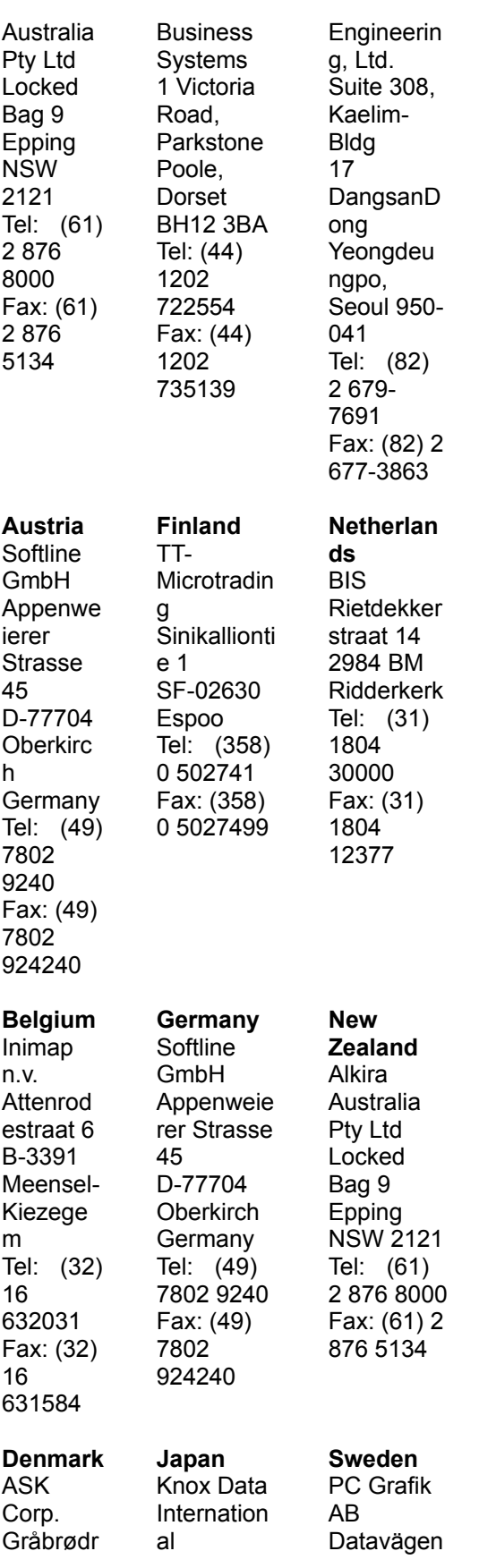

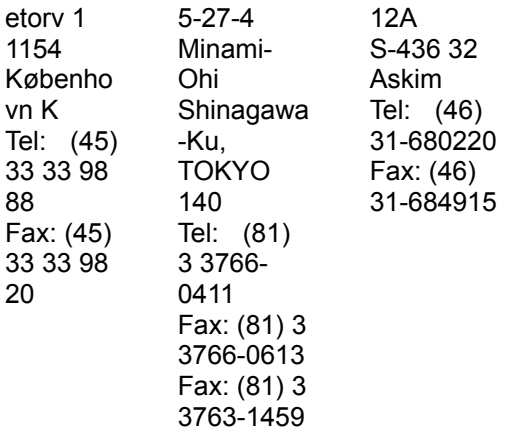

d-draw 7/95

# *EXPRESS* **Ranked #1 in Performance and Ease-of-Use**

Arts & Letters *EXPRESS* is the top of the Arts & Letters line. It includes over 10,000 Drag & Drop clip-art images organized in over 190 libraries. Among the 190 libraries are Aircraft, Cartoons, Computers, Fantasy, Flags, Holidays & Seasons, Landmarks/Historic Sites, Maps, Musical Instruments, Nature, People, Religion, Science Fiction, Signs, Space, Sports & Recreation, and Transportation. The Clip-Art Manager displays previews of each image and provides a keyword search feature.

Pushpins allow dialog boxes to be kept on-screen during editing sessions. Assign attributes by selecting from visual palettes of fills and line styles.

The Color Filters feature allows you to adjust the colors of all objects in a file -- or just a few -- without breaking apart the objects: convert to grayscale, replace hue, add/remove (mix) paint are just a few of the controls.

Extrude and Warp/Perspective allow you to simulate two-point perspective and three-dimensional effects automatically. Hole-cutting allows backgrounds to show through objects. Autotrace automatically transforms bitmaps (scanned images) into editable objects.

Additional advanced features include masking and polymorphic tweening. A dynamically updated Hint line displays options and identifies tools and commands. An on-line glossary and keyword search facility provide instant answers to any questions. Sophisticated editing tools, construction toolbox for precise drawing, line-to-curve conversion, and 4-color separations make Arts & Letters *EXPRESS* the equal of any graphic arts task.

# *EXPRESS* **Has the Features You Need!**

#### **Productivity**

Preview of files through Thumbnail images and brief descriptions Drag & Drop file management through Windows Eyedropper tool for saving and recalling attributes Intuitive object selection True multi-tasking of screen redraw Accel-O-Draw speeds screen redraw Secondary mouse button functions speed editing sessions Hint Line provides continuous help Data-driven charting tools Multiple view levels -- stepless zoom ratio of 80:1 Edit in full color or wire frame Custom attributes and styles Image capture Autotrace bitmaps File management (deleting files) Object Linking and Embedding (OLE) supported Import (EPS, CDR, CGM, DRW, DXF, PIC, TIF, TXT, WMF) Export (EPS, CGM, TIF, SCD, WMF, WPG) PostScript file conversion utility (import) Floating Tool Bar Push-pin menus to create customized layouts

### **Clip Art and Drawing Tools**

Clip-Art Manager with Thumbnail images, Find feature that searches for specific images by keyword Drag & Drop clip art (OLE supported) Over 10,000 award-winning art forms and clip-art images Line and Bezier curve drawing tools Construction toolbox for precision drawing

Advanced curve editing tools Convert symbols to freeform Snap to lines and curves Line-to-curve conversion

#### **Typographic Controls**

Interactive tracking, leading, and styles control Edit attributes of specific letters within a text block Typeface preview that can be customized Text along a path 1,000 scalable fonts -- 4 to 3,200 points TrueType and PostScript fonts supported Edit TrueType and PostScript Type 1 outlines

#### **Color and Object Management**

Color mixing Color and brightness/contrast correction Instant adjustment of stacking order for all objects in a file Object Browser allows naming, locking, and hiding of objects Proportional sizing from the center of an object 24-bit color support Spot and 4-color separations Named color, line, and fill styles Vector and raster fills Gradient fills Bitmap image enhancement Selection within a grouped object Precision alignment of objects Size/Rotate objects Slant objects Activity Manager (with text & color effects)

### **Special Effects**

Extrude feature to create three-dimensional effects Warp/Perspective Text along a path Snap to points or grid Object distribution Attribute blending Shape interpolation Pictographs (symbol charts) Calligraphic pens Image color reduction/cropping Hole cutting & masking

#### **Technical Support and Tutorials**

Free technical support On-line Help Step-by-step Instructional Tutorial (CD-ROM)

d-draww 7/95

# **Buy a Second Copy of Arts & Letters** *EXPRESS* **for Your Home or Office .... or a Friend!**

**Ranked #1 in performance and ease-of-use vs. CorelDraw 4.0 & 5.0 by MikroDatorn, one of Europe's largest and most influential PC Magazines.**

 $\Box$  Send a copy of the CD-ROM version of Arts & Letters  $EXPRESS$  to the individual named below. Bill me only \$99 (US) plus shipping and handling charges (U.S.A. only). This special price available to registered users of Arts & Letters *EXPRESS*. For pricing and delivery outside of the United States, contact a distributor below.

 Send a FREE Guided Tour of Arts & Letters *EXPRESS* on CD-ROM, including a fullyfunctional drawing program with over 400 clip-art images to the individual below.

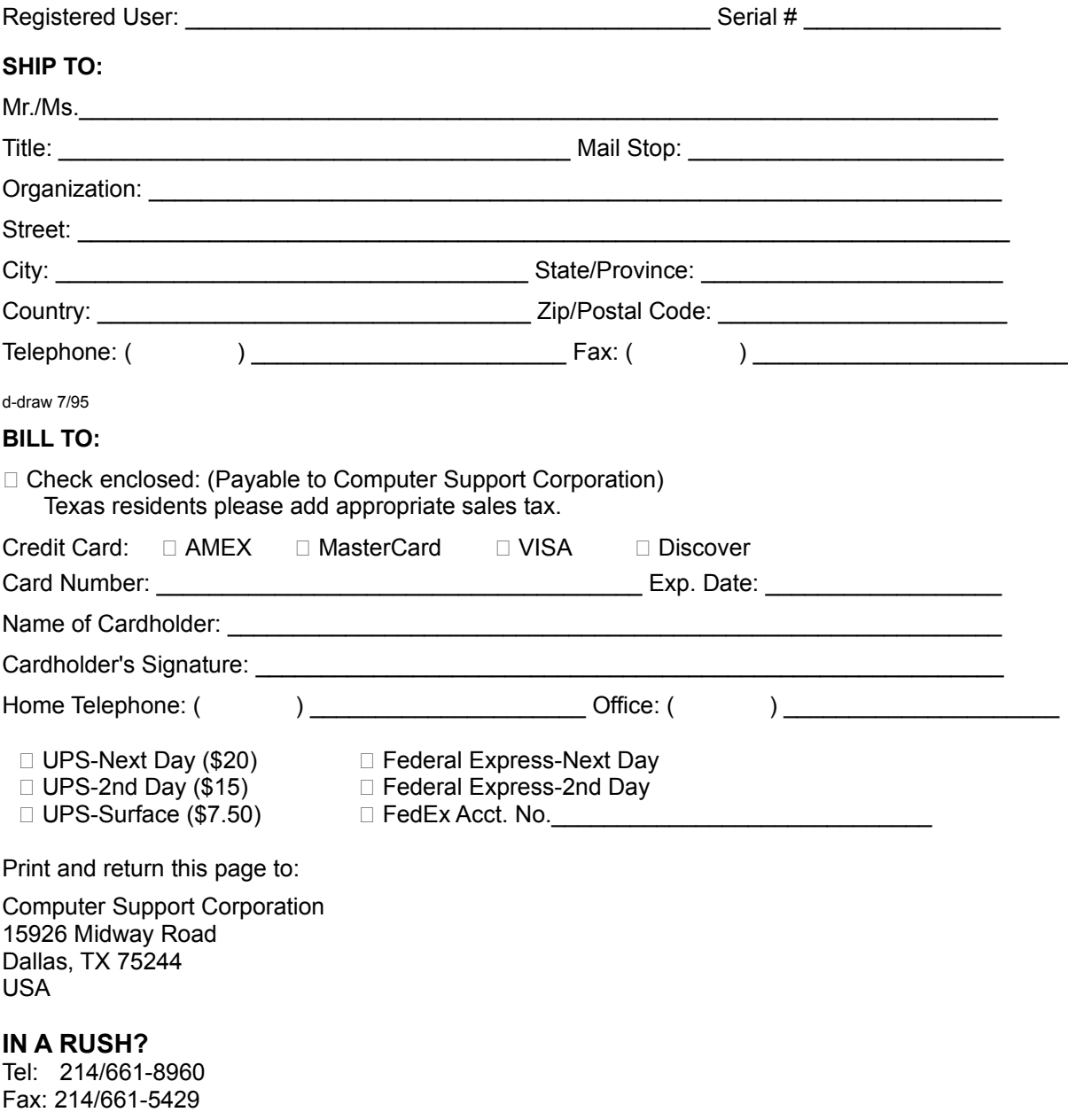

For pricing and delivery outside of the United States, please contact the distributor in your country. If there is no distributor for your country, contact Computer Support Corporation.

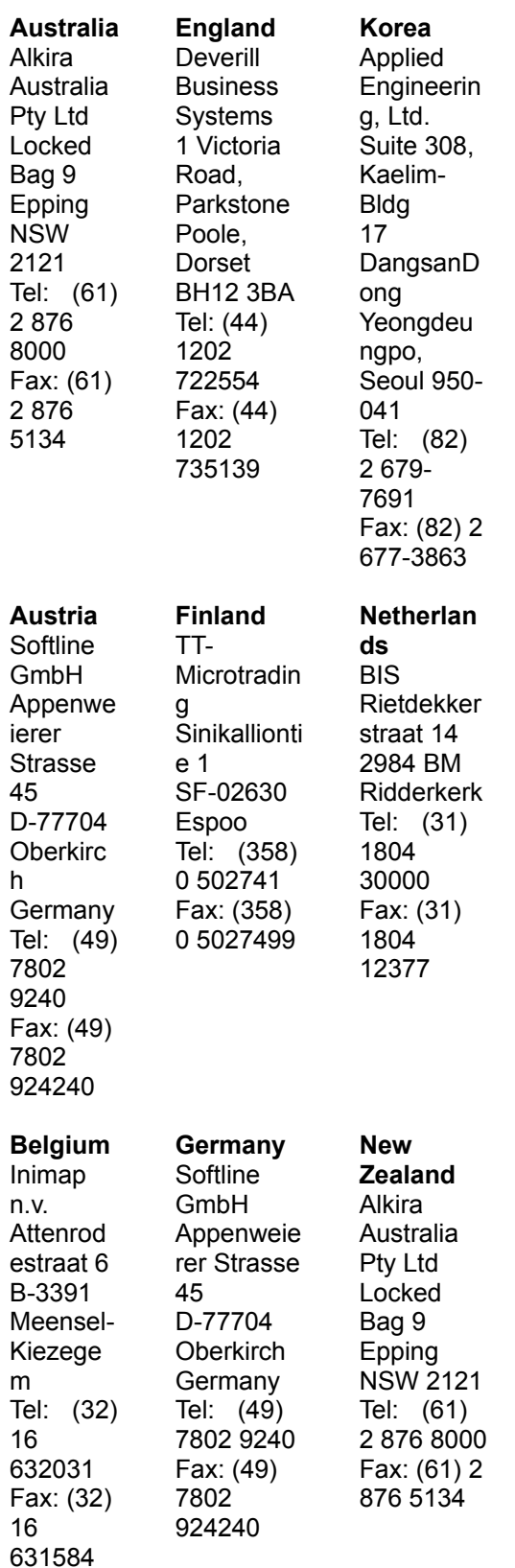

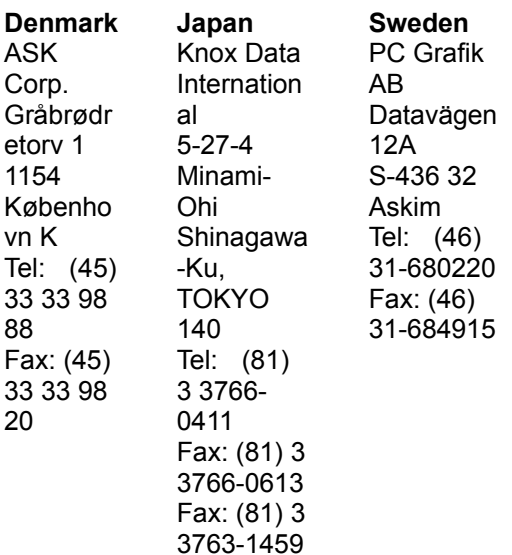

d-draw 7/95

# **Whenever you're ready, we've reserved a copy of** *Arts & Letters EXPRESS* **for you for the next 30 days at a very special price!**

Discover how easy it is to use Arts & Letters DRAW and then step up to the top of the line of Arts & Letters graphics products. *Arts & Letters EXPRESS* comes complete with over 10,000 Drag & Drop clip-art images, 1,000 fonts, powerful drawing and editing tools, greeting cards, calendars, templates, and dozens of other features. *See the order form below.*

In laboratory tests conducted by one of the largest and most influential computer magazines in Europe, MikroDatorn, Arts & Letters was ranked #1 in ease-of-use and performance vs. CorelDraw 4.0 & 5.0 and Micrografx Designer. For example, in total time to print the same page, Arts & Letters was over twice as fast as Corel 4.0 and 5.0.

Featured on the cover of CD-ROM Today (February '95), EXPRESS was awarded Editor's Choice. John Agger, writing in Windows World Magazine, said in a recent review; "There is no other program on the market that offers so many functions and incredible performance. EXPRESS is a wolf in sheep's clothing; it's fast, efficient and powerful -- yet easy to learn and even easier to use."

And performance is just one of the reasons it's called Arts & Letters EXPRESS.

Also included is a step-by-step tutorial and multimedia Tips & Techniques on CD-ROM. Experienced artists and designers will show you how to create stunning graphics in minutes. And we'll include a Logo Collection and Design Guide with tips on designing you own logo, stationery and business cards.

For a complete list of features, click on the **EXPRESS Features** button above.

Print this form to order *Arts & Letters EXPRESS* for only \$99 (US) plus postage and handling (U.S.A. ONLY). Please indicate method of payment below. For pricing and delivery outside of the United States, contact the distributor for your country listed below.

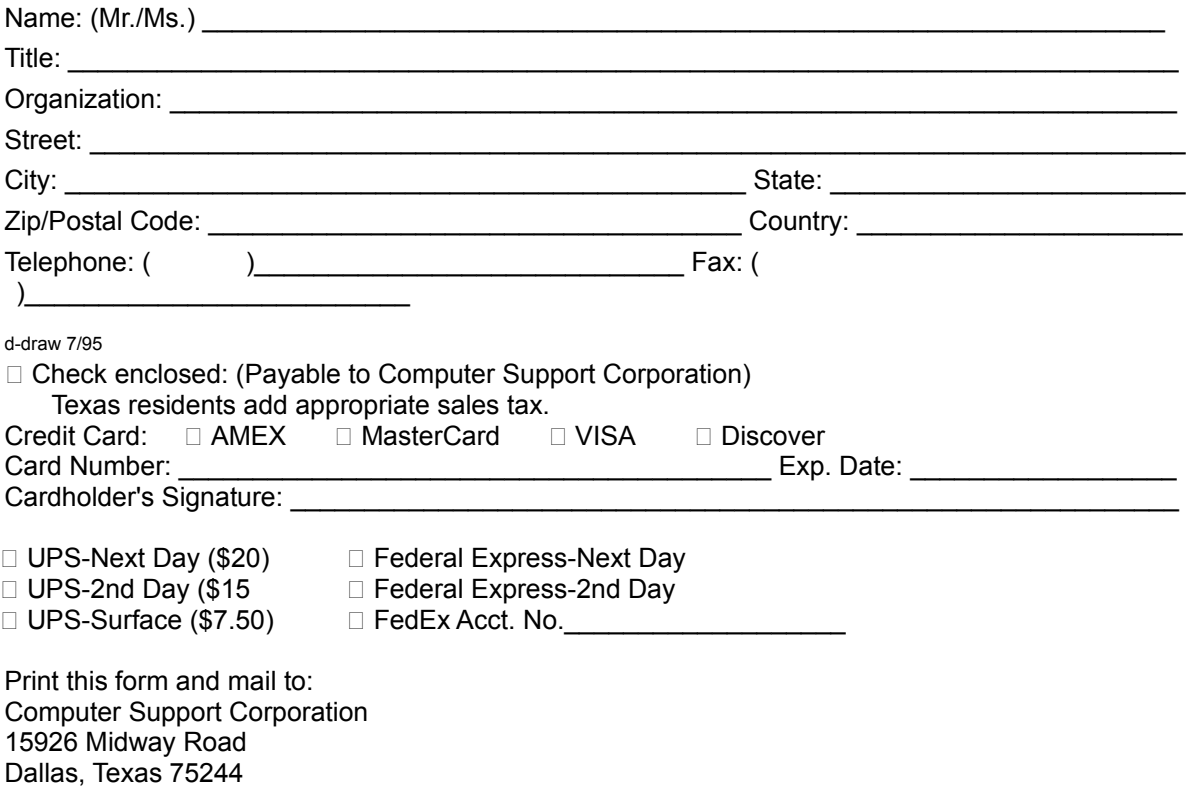

#### *IN A RUSH?*

Tel: (214) 661-8960 Fax: (214) 661-5429

For pricing and delivery outside of the United States, contact the distributor in your country shown below. If there is no distributor for your country, please contact Computer Support Corporation.

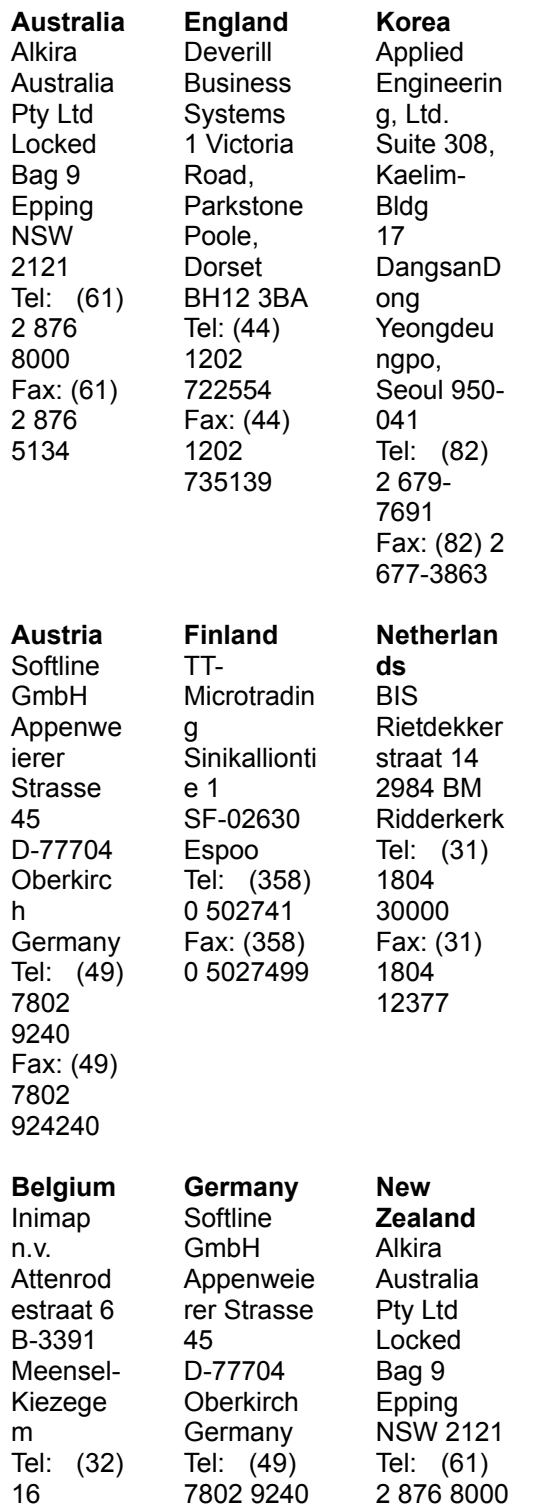

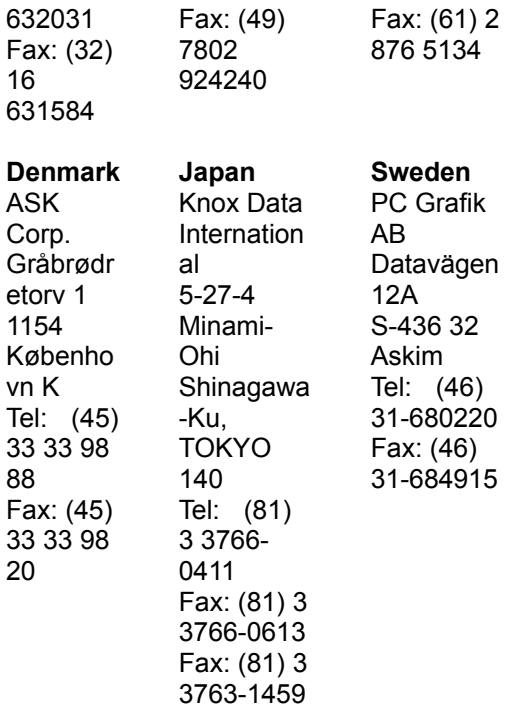

d-draw 7/95

(E) An interim step to begin the Guided Tour for Order Form Express Friend. Jumping from here to the actual topic that contains the GT eliminates repeating GT everytime the Order Form button is pressed.

(EF) An interim step to begin the Guided Tour for Order Form Express Friend. Jumping from here to the actual topic that contains the GT eliminates repeating GT everytime the Order Form button is pressed.

(A)

(W)

(S)

(D)

Dinosaur Button Bank Setup

WarBirds Button Bank Setup

SpaceAGE Button Bank Setup

All Shows Button Bank Setup

**Need German Draw Features**

# **Need German Draw Series Order Form**

□ Senden Sie mir Arts & Letters SpaceAGE für nur 79,- DM (inkl. MwSt.) zuzüglich 9,-DM für Versand.

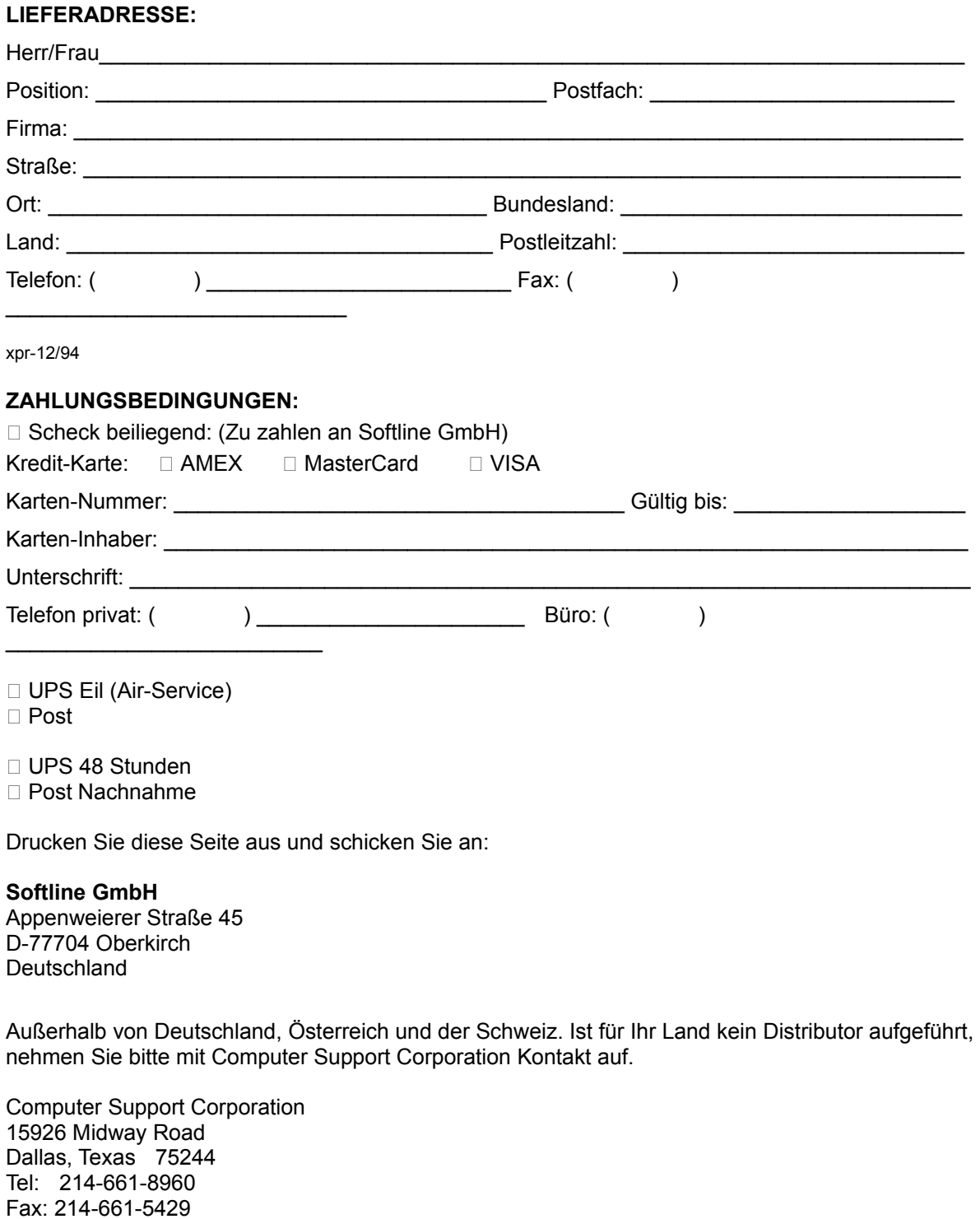

**Australia England Korea**

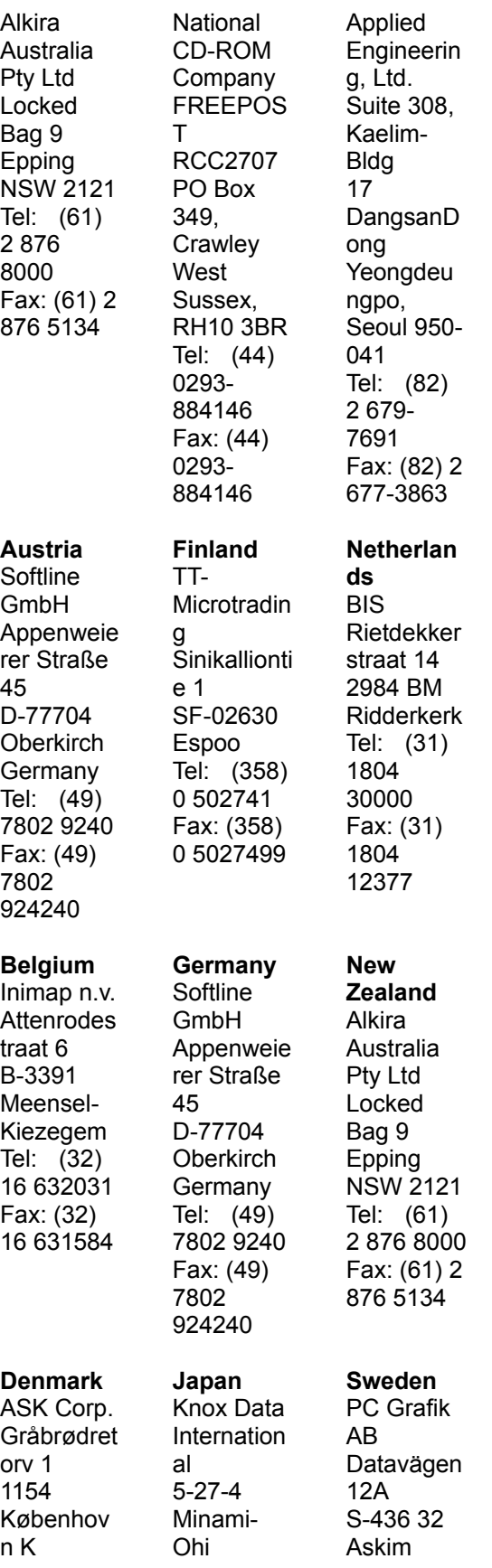

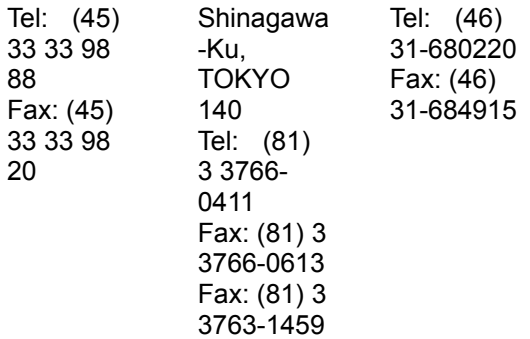

## *EXPRESS* **- die Nr.1 in Geschwindigkeit und Bedienungskomfort**

Arts & Letters *EXPRESS* ist das Top-Produkt aus der Arts & Letters Produktreihe. Es enthält über 10.000 Drag&Drop Clipart-Grafiken in über 190 Bibliotheken. in den 190 Bibliotheken sind enthalten: Luftfahrt, Cartoons, Computer, Phantasie, Flaggen, Ferien & Feiertage, Landschaften/Historische Ansichten, Landkarten, Musikinstrumente, Natur, Menschen, Religion, Science Fiction, Schilder, Weltraum, Sport & Erholung und Transportmittel. Der ClipArt-Manager zeigt eine Vorschau auf jede Grafik und stellt eine Schlüsselwort-Suche zur Verfügung.

Über sog. Pushpins kann man Dialogfenster während des Editier-Vorgangs auf dem Bildschirm halten. Attribute lassen sich zuordnen, indem man sie aus angezeigten Füllpaletten und Linienarten auswählt.

Mit der Farbfilter-Funktion können Sie die Farben aller Objekte in einer Datei einstellen -- oder nur von einzelnen -- ohne die Objekte dabei herauszulösen: Halbton-Konvertierung, Farbton-Ersetzung, (Misch-) Farbe hinzufügen bzw. entfernen sind nur einige der Einstellungsmöglichkeiten.

Mit der Extrudieren- und Verändern/Perspektive-Funktion lassen sich automatisch eine Zwei-Punkt-Perspektive und dreidimensionale Effekte simulieren. Mit der Funktion Löcher aussparen können Hintergründe durch Objekte hindurch sichtbar gemacht werden. Die Funktion Vektorisieren wandelt Bitmaps (gescannte Bilder) automatisch in editierbare Objekte um.

Zusätzliche weiterentwickelte Funktionen beinhalten Maskieren und polymorphes Tweening. Eine dynamisch aktualisierte Hilfszeile zeigt Optionen an und erklärt Werkzeuge und Befehle. Ein Online-Glossar und eine Schlüsselwort-Suche geben Ihnen schnell Antwort auf alle Fragen. Mit seinen hochentwickelten Editier-Werkzeugen, einer Konstruktions-Toolbox für exaktes Zeichnen, der Linie-zu-Kurve-Konvertierung und der 4-Farb-Separation ist Arts & Letters *EXPRESS* jeder Grafik-Design-Aufgabe gewachsen.

## *EXPRESS* **hat die Funktionen, die Sie brauchen!**

#### **Produktivität**

Vorschau auf Dateien über Thumbnail-Images und kurze Beschreibungen Drag&Drop-Dateimanagement über Windows Eyedropper-Tool, um Attribute zu speichern und abzurufen Intuitive Objekt-Auswahl Echtes Multitasking des Bildschirm-Neuaufbaus Turbomodus beschleunigt Bildschirm-Neuaufbau Sekundäre Maustasten-Funktionen unterstützen die Editier-Sitzungen Die Statuszeile gibt laufende Hilfestellung (Kontextsensitiv) Datengesteuerte Diagramm-Tools Vielfache Ansichts-Ebenen, stufenlos bis zu einem Zoom-Verhältnis von 80:1 In Vollfarbe oder Drahtmodell editieren Benutzerdefinierte Attribute und Schriftarten Bildschirm-Schnappschuß Vektorisieren von Bitmaps Dateimanagement (Dateien löschen) Object Linking and Embedding (OLE) unterstützt Import (EPS, CDR, CGM, DRW, DXF, PIC, TIF, TXT, WMF) Export (EPS, CGM, TIF, SCD, WMF, WPG) PostScript Dateikonvertierungs-Utility (Import) Fließkomma-Leiste Frei plazierbare Werkzeugleisten

### **Clip Art und Zeichen-Werkzeuge**

ClipArt-Manager mit Thumbnail-Vorschau Suchfunktion, mit der bestimmte Grafiken über Schlüsselworte gesucht werden Drag&Drop Clipart (OLE-unterstützt) Über 10.000 preisgekrönte Grafikobjekte und Clipart-Grafiken Zeichen-Werkzeuge für Linien und Bezier-Kurven

Konstruktions-Toolbox für Präzisionszeichnungen Verbesserte Kurven-Bearbeitungs-Werkzeuge Konvertierung von Symbolen in Freiformat Fangen an Linien und Kurven Konvertierung Linie-zu-Kurve

#### **Typografische Einstellungen**

Interaktive Einstellung von Unterschneidung, Zeilenabstand und Schriftarten Bearbeitung der Attribute von einzelnen Buchstaben innerhalb eines Textblocks Schriftarten-Vorschau mit Anpassung Text an Linie 1.000 skalierbare Schriften -- 4 bis 3.200 Punkte Unterstützung von TrueType- und PostScript-Schriften Editiermöglichkeit von TrueType- und PostScript Type 1-Outlines

#### **Farb- und Objekt-Management**

Mischen von Farben Korrektur von Farbe und Helligkeit/Kontrast Sofortige Einstellung der Stapelreihenfolge für alle Objekte in einer Datei Objektverwaltung zum Benennen, Sperren und Verbergen von Objekten Proportionale Größenänderung vom Zentrum eines Objektes aus 24-Bit Farbunterstützung Spot und 4-Farb-Trennungen Benannte Farb-, Linien- und Füllattribute Vektor- und Rasterfüllungen Gradiente-Füllungen Bitmap-Aufwertung Auswahl innerhalb eines gruppierten Objektes Präzisionsausrichtung von Objekten Größenänderung/Drehen von Objekten Objekte neigen Aktivitätsmanager (mit Text- & Farbeffekten)

#### **Spezialeffekte**

Extrude-Funktion für dreidimensionale Effekte Verändern/Perspektive Text entlang eines Pfades Fangen an Punkten oder Raster Objekt-Verteilung Attribut-Überblendung Umriß-Interpolation Piktogramme (Symbol-Diagramme) **Kalligraphie** Farbreduktion/Schneiden Löcher aussparen & Maskieren

#### **Technischer Support und Lernprogramme**

Freier technischer Support Online-Hilfe

ctd 3/95

**Need Order Form Friend German**

## **Wir reservieren Ihnen eine Kopie von** *Arts & Letters EXPRESS* **für den Zeitraum von 30 Tagen zu einem Spezialpreis!**

Die Nr.1 in Performance und Bedienungskomfort im Vergleich gegen CorelDraw 4.0 & 5.0! Zu diesem Ergebnis kam MikroDatorn, eines der größten und einflußreichsten PC-Magazine in Europa.

Drucken Sie dieses Bestellformular, um *Arts & Letters EXPRESS* für nur DM 329,- zuzüglich Versandkosten und Verwaltungsgebühr zu bestellen. Beachten Sie bitte die Zahlungsmethoden.

#### **LIEFERADRESSE:**

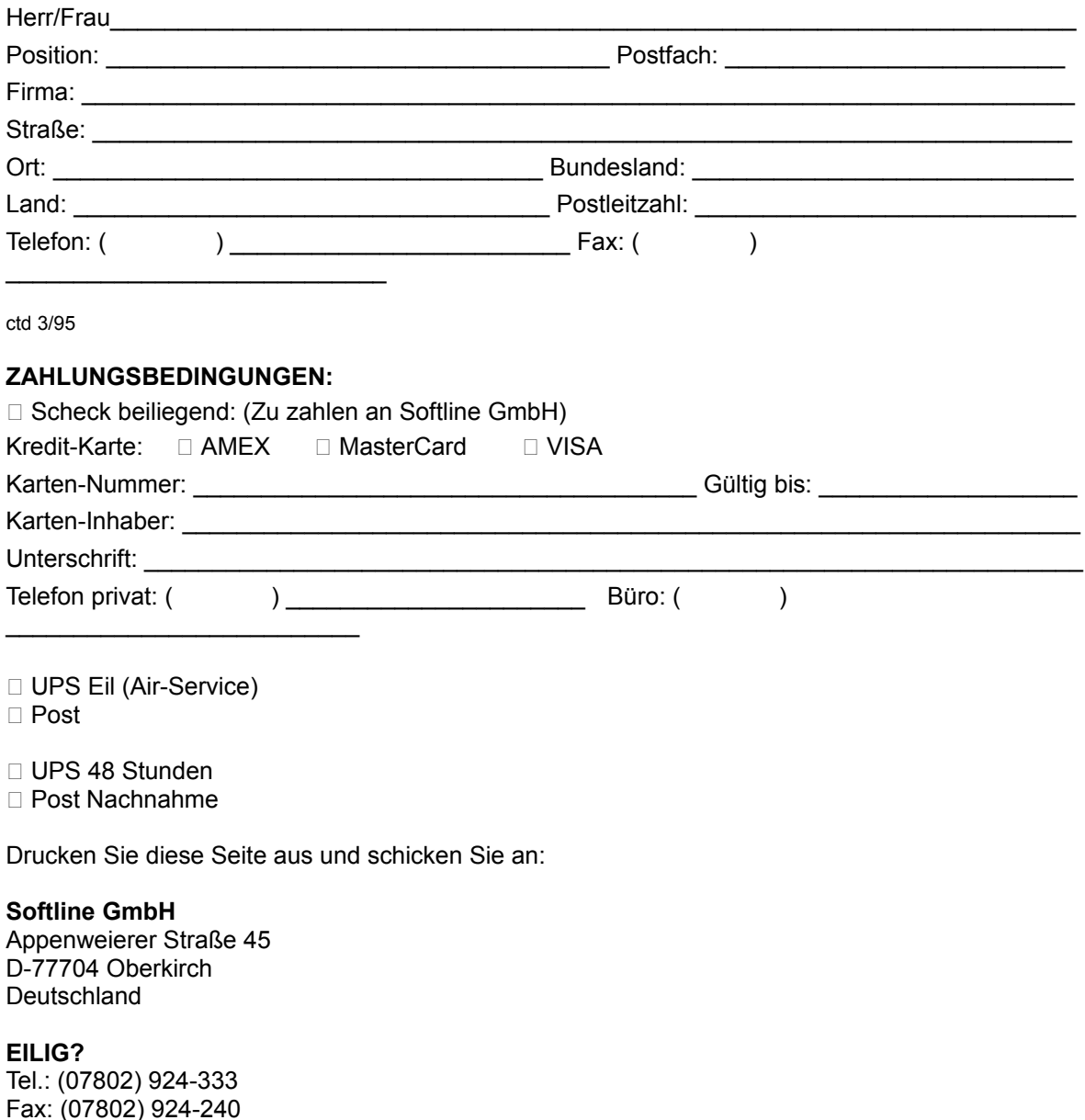

Außerhalb von Deutschland, Österreich und der Schweiz. Ist für Ihr Land kein Distributor aufgeführt, nehmen Sie bitte mit Computer Support Corporation Kontakt auf.

Computer Support Corporation

15926 Midway Road Dallas, Texas 75244 Tel: 214-661-8960 Fax: 214-661-5429

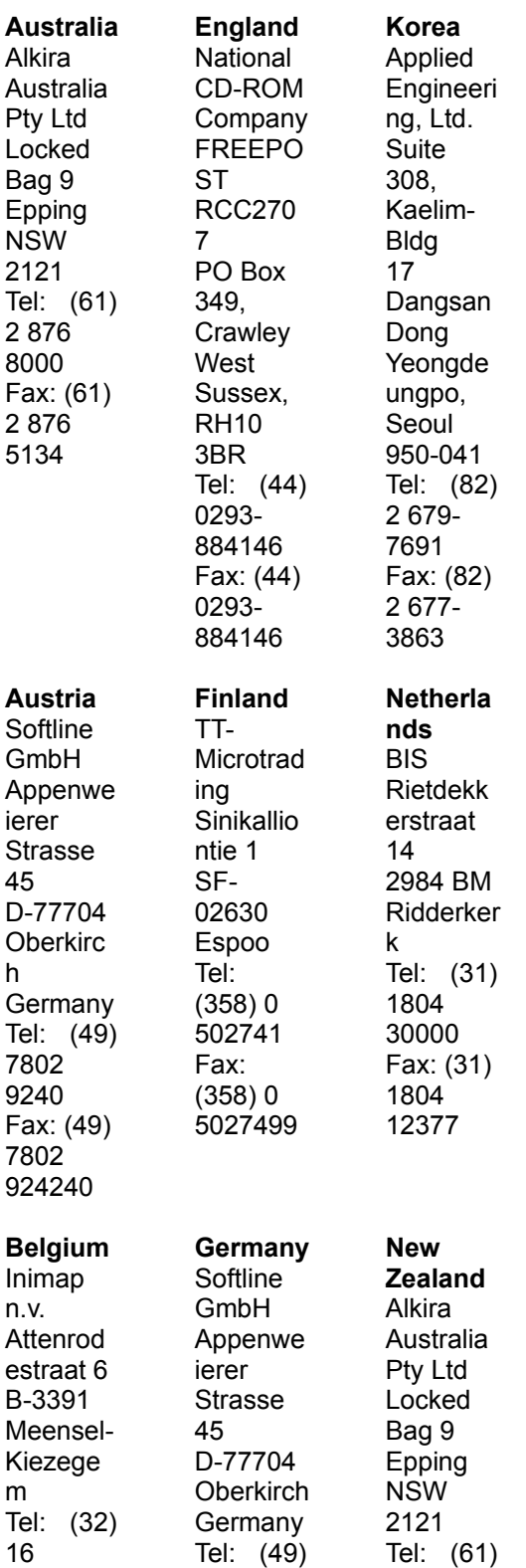

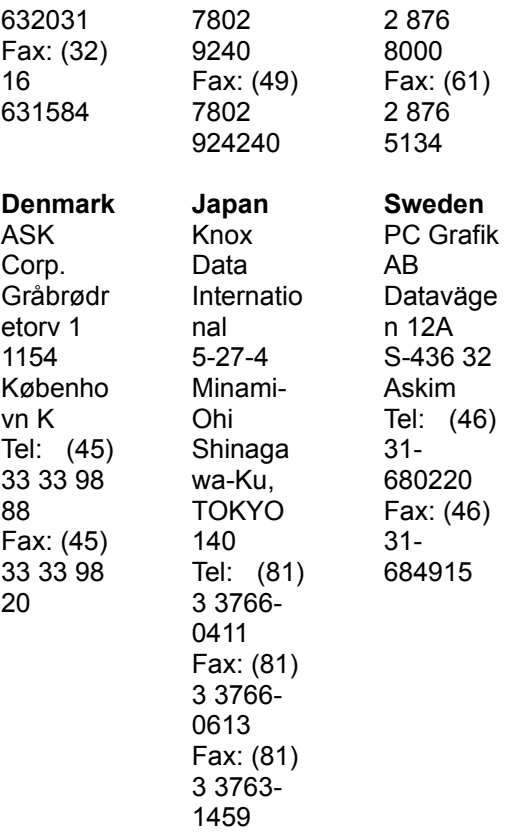

ctd 3/95

# **Special Note:**

The Swedish contains jumps to English order forms. Especially those of the Draw Series. Until further notice, Swedish Guided Tour RTF must be compiled with English Guided Tour RTF.

BobB

5-10-95

order\_form\_express\_friend\_sweden

(A\_sweden)

(W\_sweden)

(S\_sweden)

(D\_sweden)

# **How to Order Arts & Letters Products**

### **Art, craft and knowledge products with thousands of award-winning images of Dinosaurs, WarBirds, Spacecraft, and general purpose clip art, typefaces and drawing tools all on a single CD-ROM.** Arts & Letters **Dinosaurs** (DRAW Series) -- \$19.95 (US) plus \$5.00 shipping and handling

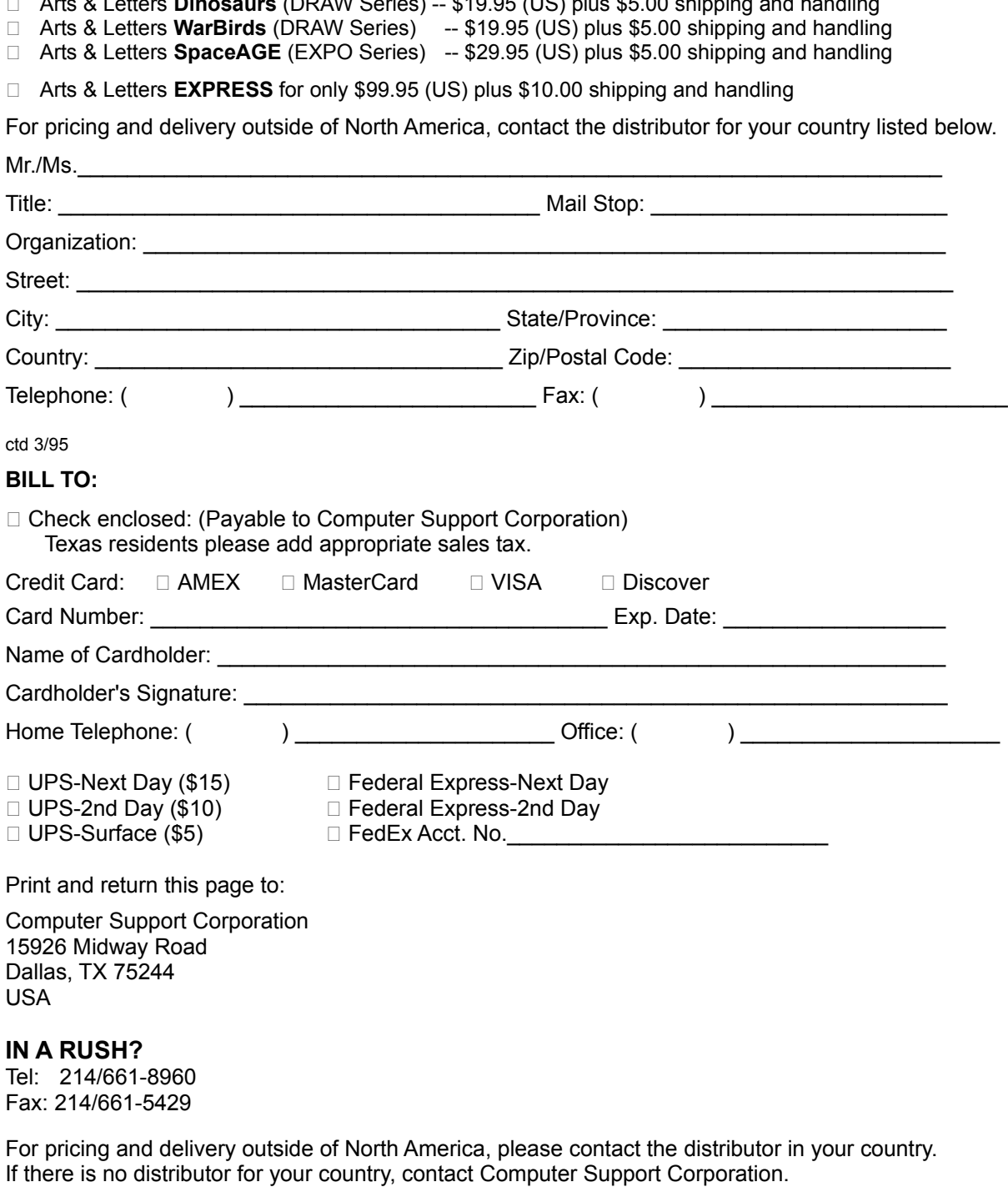

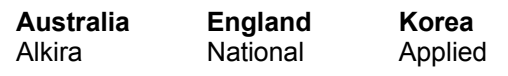

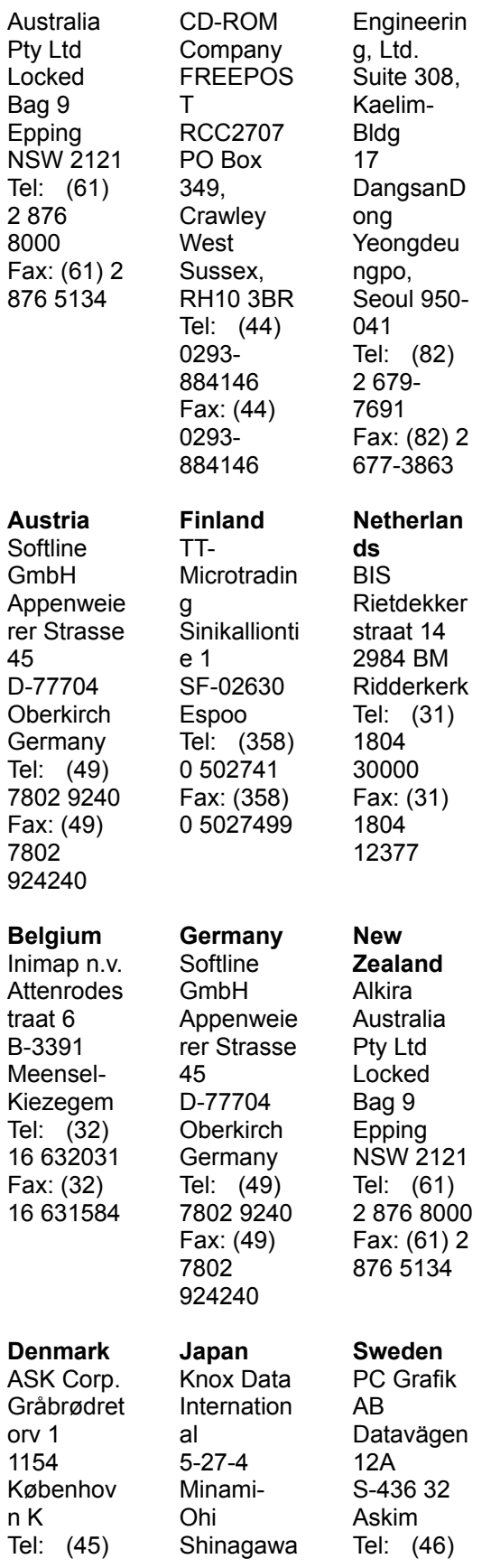

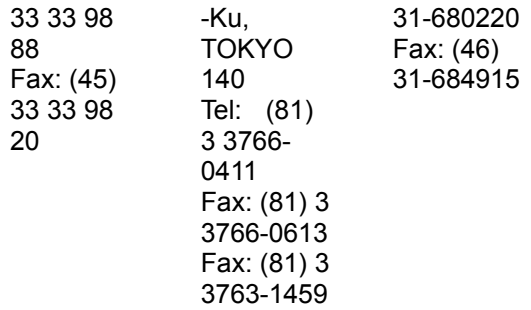

GT 5/95

order\_form\_testdrive\_sweden

## **Om du är redo, har vi under 30 dagar reserverat en kopia av Arts & Letters EXPRESS (Editor) till dig för ett specialpris!**

Upptäck hur enkelt det är att använda Arts & Letters DRAW och sedan ta klivet upp till toppmodellen av Arts & Letters-produkterna. *Arts & Letters EXPRESS (Editor)* innehåller mer än 10.000 Drag- och släppsymboler & bilder, 1.000 fonter, kraftfulla rit- och redigerings-verktyg, gratulationskort, bakgrunder och mängder av ytterligare funktioner.

I tester utförda av Mikrodatorn i Sverige fick Arts & Letters högsta poäng (6) i prestanda och Corel Draw 4.0 & 5.0 samt Micrografx Designer fick underkänt (0). Exempelvis var Arts & Letters dubbelt så snabbt som Corel 4.0 & 5.0 i totaltid för utskrift av motsvarande sida.

För en komplett lista över funktioner, klicka på **EXPRESS funktioner**-knappen nedan.

Skriv ut detta formulär för att beställa Arts & Letters Express för endast 1.950 SEK + moms och frakt.

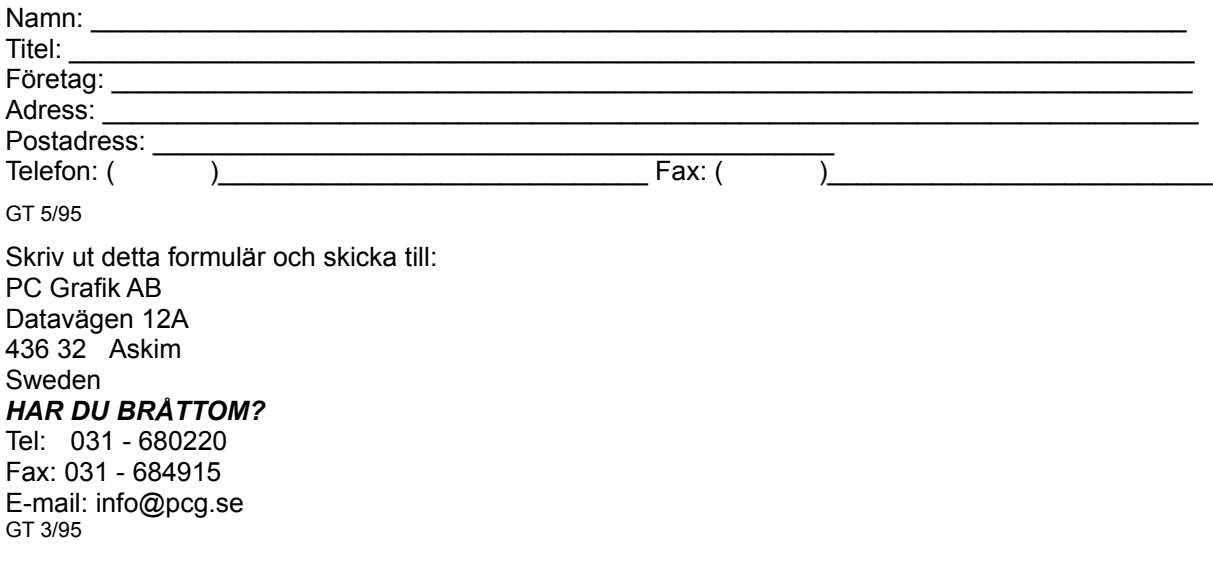

# **Prisbelönt datorgrafik**

*Arts & Letters EXPRESS (Editor)* är toppprodukten i Arts & Letters produktlinje. Den innnehåller mer än 10.000 Drag- och släpp-symboler & bilder organiserade i drygt 190 bibliotek. Bland de 190 biblioteken ingår flyg, skämtbilder, datorer, fantasi, flaggor, helger & årstider, historiska byggnader, kartor, musikinstrument, natur, folk, religion, science fiction, skyltar, idrott & rekreation, världsrymden och transportmedel. Bibliotekshanteringen erbjuder förhandsvisning av varje bild samt tillhandahåller en sökfunktion.

Häftstift gör det möjligt att låta dialogrutor stanna kvar på skärmen under redigering. Tilldela egenskaper genom att välja från synliga paletter av fyll- och linjemönster.

Färgkorrigerings-funktionen låter dig justera ett dokuments eller enstaka objekts färginställningar utan att bryta isär objekten: omvandla till gråskalor, ersätt nyanser, lägg till/från (mixa) färger är några exempel på tillgängliga metoder.

3D-effekt och Vräng/perspektiv låter dig automatiskt simulera tvåpunkts perspektiv och tredimensionella effekter. Hålklippning låter bakgrunder synas igenom objekt. Kalkera punktbild omvandlar automatiskt punktbilder (inscannade bilder) till redigerbara objekt.

Ytterligare avancerade funktioner inkluderar bl a klippmaskeringar. En info-rad visar möjliga val och identifierar verktyg och funktioner. En ordlista och sökords-möjlighet ger direkta svar på frågor du har om handhavande. Kraftfulla redigeringsverktyg, verktyg för precisionsritning, linje till kurva-omvandling samt 4-färgsseparationer gör *Arts & Letters EXPRESS* redo för avancerat grafiskt skapande.

# *EXPRESS (Editor)* **har funktionerna du behöver!**

#### **Produktivitet**

Miniatyrer och korta beskrivningar gör att du snabbt hittar rätt fil Drag/Släpp-filhantering i Windows Pipett-verktyg för spara/återta egenskaper Intuitiv objektmarkering Äkta "multitasking" vid omritning av skärmyta Turbo-knapp snabbar upp omritning av skärmen Höger musknapp-funktioner snabbar upp redigeringsarbete Info-rad ger kontinuerligt stöd Diagramfunktioner Många sidytor -- steglös zoom 80:1 Redigera i fullfärg eller med enbart konturer Skräddarsy egna egenskaper och mallar Fånga skärmbild Kalkera punktbild Filhantering (radera filer) Stöd för Objektlänkning och inbäddning (OLE) Importera (EPS, CDR, CGM, DRW, DXF, PIC, TIF, TXT, WMF) Exportera (EPS, CGM, TIF, SCD, WMF, WPG) PostScript filkonvertering (import) Flytande verktygslåda Häftstift-menyer för att skräddarsy arbetsytan

#### **Symboler och ritverktyg**

Bibliotekshantering med miniatyrer Sök-funktion för specifika symboler Drag- och släpp-symboler & bilder (OLE-stöd) Mer än 10.000 prisbelönta symboler & bilder Ritverktyg för linjer och Bezierkurvor Verktygslåda för precisionsritning Avancerade kurvredigeringsverktyg

Omvandla symboler till frihandsobjekt Fäst mot linjer och kurvor Linje till kurva-omvandling

#### **Typografiska egenskaper**

Interaktiv knipning, spärrning och redigering av egenskaper Redigera egenskaper av specifika bokstäver inom ett textblock Förhandstitt av typsnitt och font som kan skräddarsys Text längs bana Mer än 1.000 skalbara fonter -- 4 till 3.200 punkter TrueType och PostScript fonter stöds Redigera TrueType och PostScript Typ 1 konturer

#### **Färg- och objekthantering**

Färgblandning Färg- och ljusstyrka/kontrast-korrigering Omedelbar justering av utritningsordning för samtliga objekt i en ritning Objekthantering gör det möjligt att namnge, låsa och gömma objekt Proportionell storleksförändring från centrum av objekt 24-bit färgstöd Dekor- och 4-färgsseparationer Namnge färg-, linje- och fyll-egenskaper Vektor- och raster-mönster **Toningar** Korrigering av punktbilder Markering inom ett grupperat objekt Precisionskorrigering av objekt Storleksförändra/rotera objekt Skeva objekt Exempelhantering (med lektioner, text- och färg-effekter)

#### **Special-effekter**

Funktion för skapande av 3D-effekter Vräng/perspektiv Text längs bana Fäst mot punkter eller stödraster Distribuera objekt Distribuera egenskaper Transformera objekt Bildgrafer Kalligrafiska pennor Färgkorrigering Hålklippning & klippmaskering

#### **Teknisk support**

Fri teknisk support Hjälpfunktion

GT 5/95